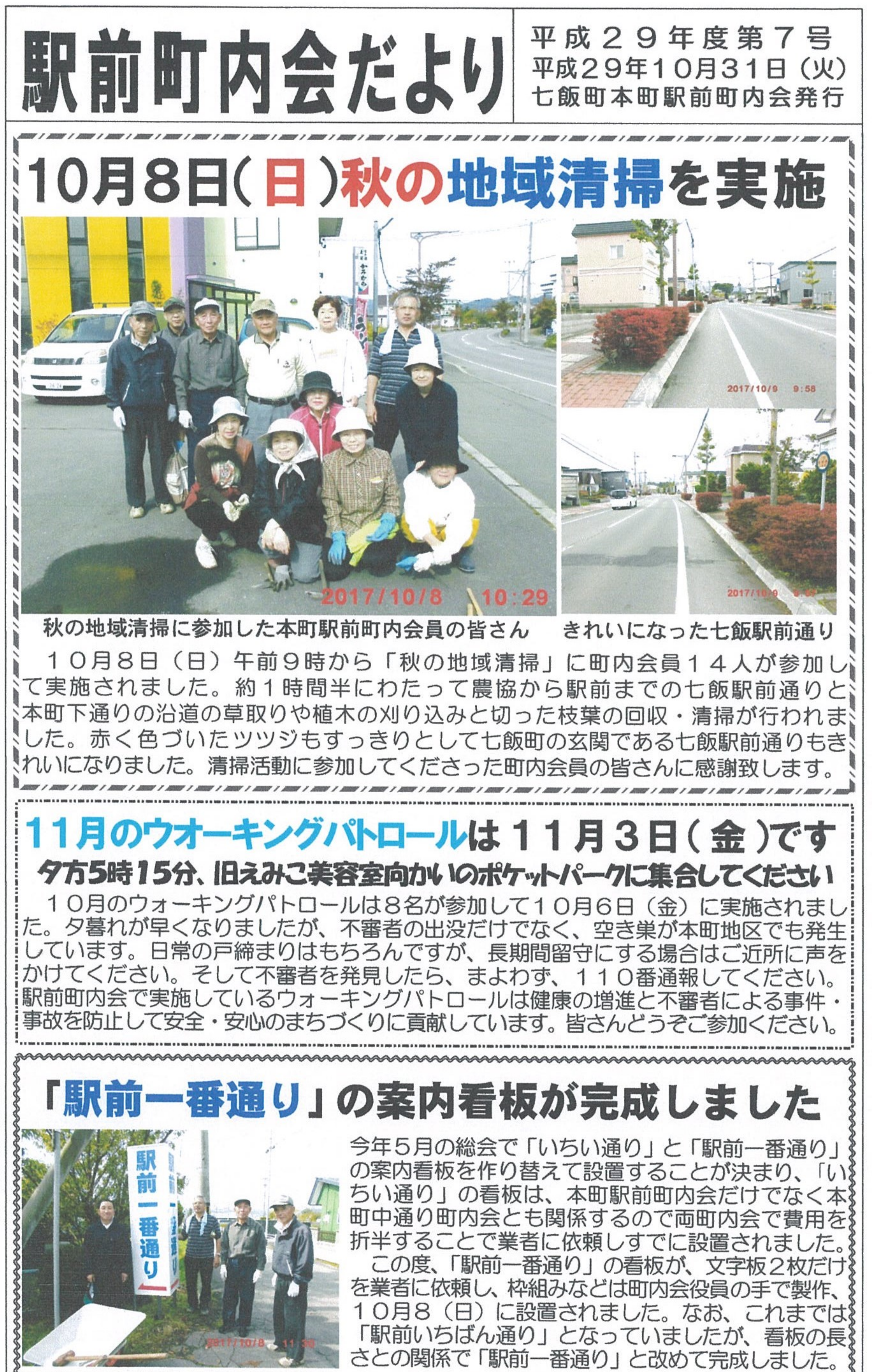

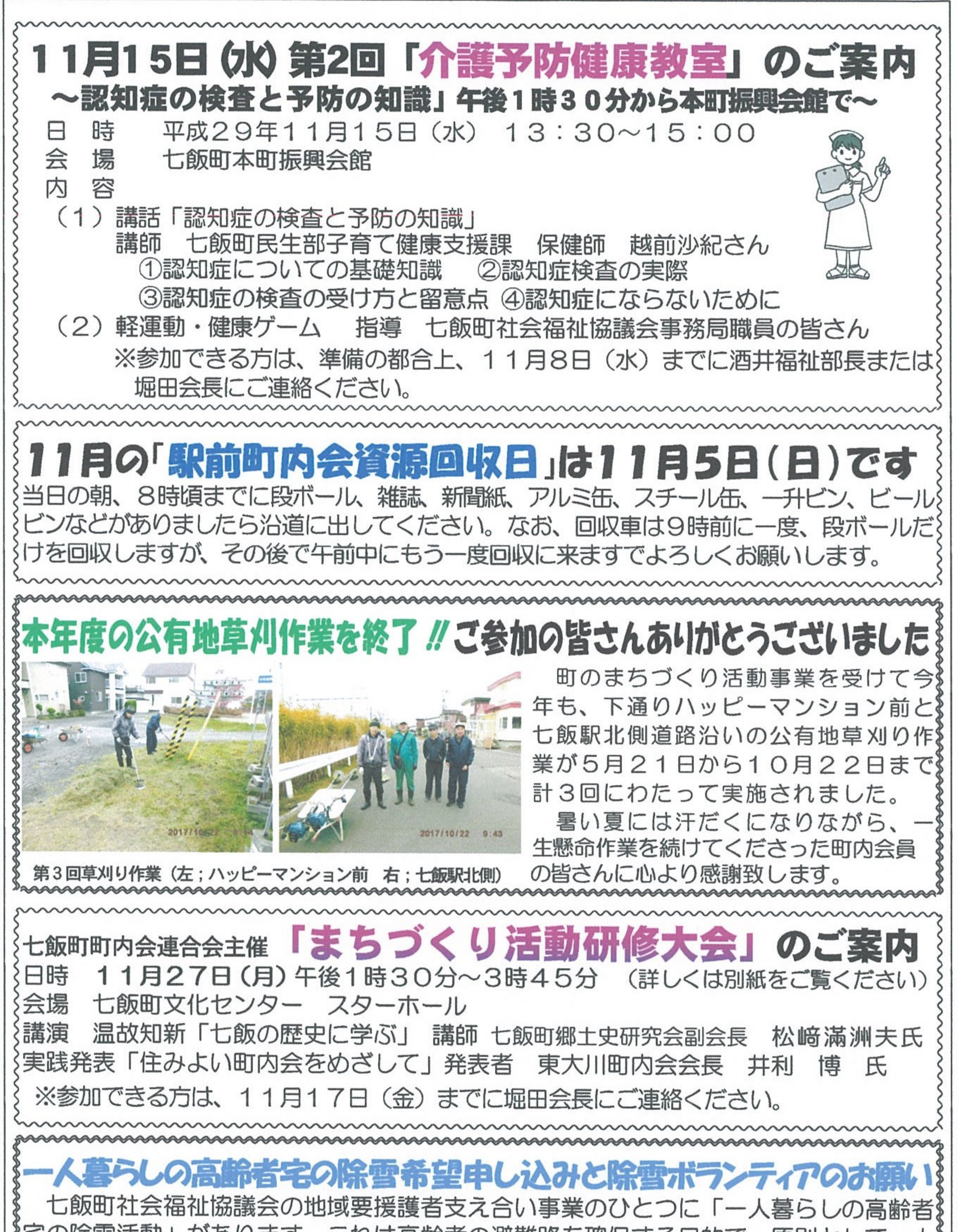

《宅の除雪活動」があります。これは高齢者の避難路を確保する目的で、原則として一人》 《暮らしの高齢者宅の玄関先から公道までの除雪が困難な場合に支援する活動です。この《 《除雪をしてほしい方は、雪をかいてくれる人の了承を得た上で下記の長山副会長または》 《酒井福祉部長へ11月15日(水)までに除雪希望の連絡をしてください。 なお、この事業に申し込んで来春まで除雪作業ボランティアをしていただいた方を 《には町社会福祉協議会の上記事業費から年間一律1万円 (冬期間通して) が年度末に 《支給されます。けれども、除雪ボランティアをしてくれる人がなかなかおりません。 &この除雪ボランティアにご協力いただける方は、上記と同じ福祉事業担当の長山副を }会長、または、酒井福祉部長までご連絡願います。